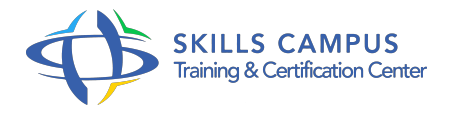

# Développement de solutions Microsoft SharePoint Server 2013 (70-488)

-Réference: **DPIC-58** -Durée: **5 Jours (35 Heures)**

# **Les objectifs de la formation**

- Apprendre à développer des applications SharePoint
- Créer des workflows avec Visio 2013 et SharePoint Designer 2013
- Personnaliser les éléments de l'interface utilisateur par programmation

# **A qui s'adesse cette formation ?**

#### **POUR QUI :**

Développeurs.

#### **Programme**

# **L'environnement de développement**

- La plateforme de développement de SharePoint.
- Les modèles d'exécution.
- Les objets SharePoint.
- Les sites Web.
- Travaux pratiques Créer et déployer un composant Web Part SharePoint.
- Utiliser des sites Web en code managé.

# **Les listes et bibliothèques**

- Les objets des listes.
- Les bibliothèques de SharePoint.
- Les requêtes pour obtenir les listes.
- Travaux pratiques Effectuer des requêtes pour récupérer des listes de données.

# **Le développement côté serveur**

Les composants Web Parts.

- Utiliser les récepteurs d'événements pour gérer des événements de SharePoint.
- o Stocker et manipuler des données de configuration de composants personnalisés.
- Travaux pratiques Développer un récepteur d'événements.

#### **La gestion de la sécurité**

- La gestion d'identité dans SharePoint 2013.
- Les permissions et l'authentification.
- La gestion des autorisations par programme.
- Travaux pratiques Exemple d'application de la sécurité.

#### **Les Apps et le développement côté client**

- o Introduction aux applications SharePoint.
- Le modèle d'objet côté client pour le code managé.
- Le modèle d'objet côté client pour JavaScript.
- L'API REST avec JavaScript.
- Les Apps hébergées à distance.
- L'architecture et les packages des Apps.
- Publier, installer et désinstaller les Apps du système.
- Travaux pratiques Créer une nouvelle application SharePoint.
- Exemple d'application hébergée à distance.
- o Installer, mettre à jour et désinstaller une App SharePoint.

#### **Le workflow dans SharePoint**

- Utiliser Visio 2013 et SharePoint Designer 2013 pour construire un workflow.
- Développer un workflow avec Visual Studio 2012.
- La taxonomie dans SharePoint 2013.
- Travaux pratiques Création d'un workflow à l'aide de Visio.
- Montage des workflows avec SharePoint Designer.

#### **Personnalisation et gestion des sites**

- Les listes et les sites personnalisés.
- Les cycles de vie des sites.
- Personnaliser l'interface utilisateur.
- Comment personnaliser l'image de marque ? Adapter le contenu pour différents périphériques.
- Configurer et personnaliser l'expérience de navigation pour les sites de publication.

Travaux pratiques Créer une définition de listes et de sites personnalisés.

$$
\mathscr{C}
$$

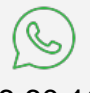

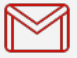

(+212) 5 22 27 99 01 (+212) 6 60 10 42 56 Contact@skills-group.com

 Nous sommes à votre disposition : De Lun - Ven 09h00-18h00 et Sam 09H00 – 13H00

 Angle bd Abdelmoumen et rue Soumaya, Résidence Shehrazade 3, 7éme étage N° 30 Casablanca 20340, Maroc